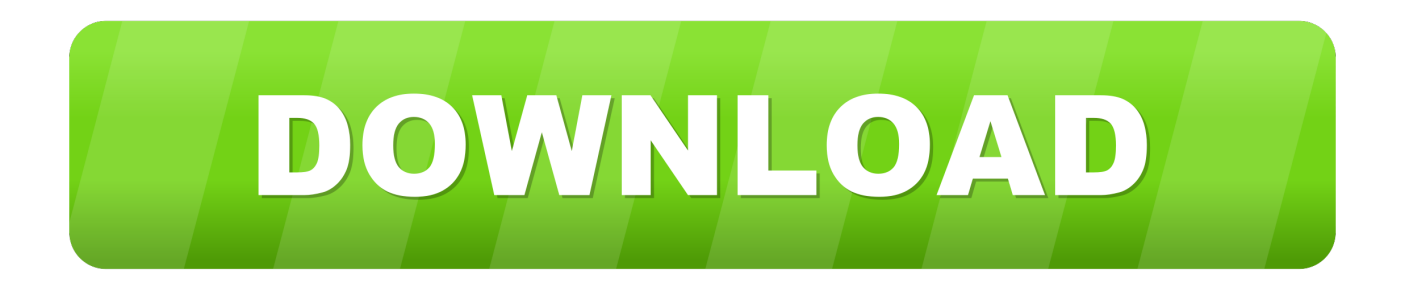

### [Madden 08 Update 4.0](https://imgfil.com/1uhhrk)

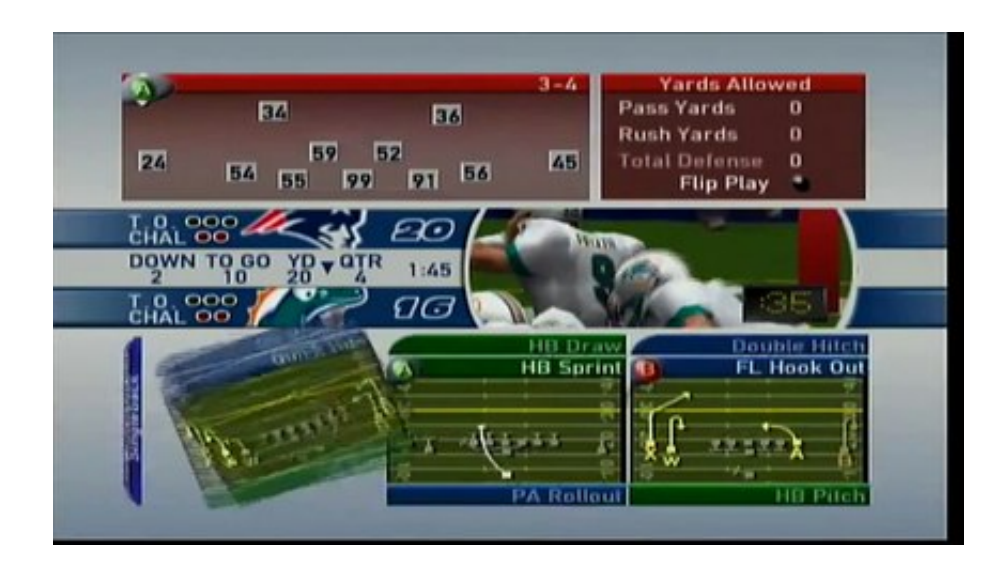

[Madden 08 Update 4.0](https://imgfil.com/1uhhrk)

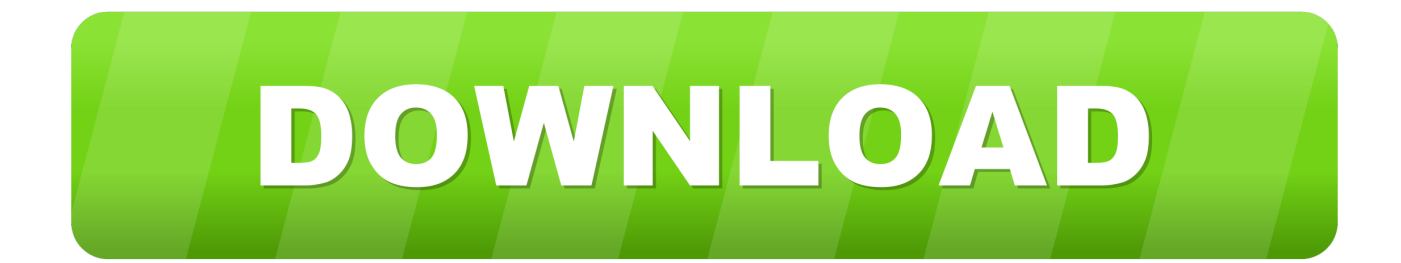

DO NOT advance past retirement until you've imported the draft class The draft class has to have exactly 257 players in it, but most draft classes on this website have the correct number of players.. yet!) more of a suggestion: Use to advertise your league if you're looking for new members, or to find a CFM to join.. 5: Find your draft class and select it Mac ps2 emulator The editor should load it, and, ta-da, there's all the players from the draft class.

- 1. madden update
- 2. madden update franchise
- 3. madden update 1.22

(this will crash if you're not in the retirement stage!) Now, to the left, hit the 'import from MDC' button.

# **madden update**

madden update, madden updated roster, madden update franchise, madden update ps5, madden update 1.22, madden update january, madden update reddit, madden update time, madden update ps4, madden update march [Idm Terbaru Full Crack](https://hidden-brook-43546.herokuapp.com/Idm-Terbaru-Full-Crack.pdf)

League Filter League posts are currently visible League posts are currently hidden.. Click on the draft class tab 2: Click the franchise bubble at the bottom, and hit the 'open file' button.. Subreddit Rules 1) One self-promotion submission (league advertisement, video from your YouTube channel, Twitch.. Notice: On the final step, the editor may crash many times Try importing the draft class again 3-5 times, and it should work. [Download convert youtube to mp3](https://unalpoked.over-blog.com/2021/03/Download-convert-youtube-to-mp3.html)

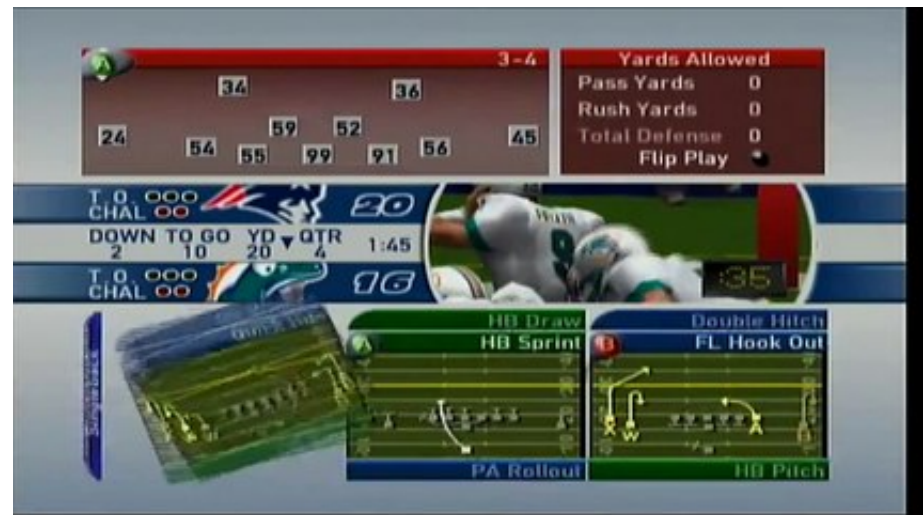

[Apocalypto Full Movie Download Hd In](https://hub.docker.com/r/setpduckpersbill/apocalypto-full-movie-download-hd-in-hindi-480p)

[Hindi 480p](https://hub.docker.com/r/setpduckpersbill/apocalypto-full-movie-download-hd-in-hindi-480p)

## **madden update franchise**

#### [Unduh Aplikasi Online Aplikasi E71](https://nafisreter.mystrikingly.com/blog/unduh-aplikasi-online-aplikasi-e71)

 The same patch will come for the PS3 soon I wish they would just give you an update roster option instead of having to go into an online game to do it.. Unless you were deleting someone, you shouldn't have to worry about this How to do it 1: Open the Madden editor (that's the one I'm using for this guide). [Download Movie For Mobile Low Quality Kuch Kuch Hota Hai](http://profbackllager.tistory.com/16)

## **madden update 1.22**

#### [Hot Potato Software For Mac](http://dzumeiria.tistory.com/5)

tv link, etc ) per person per day (24 hours!) 2) No buying or selling of MUT cards/coins with real money, or advertising sites or platforms for doing so 3) 4) Posts all pics of drafted/scouted players in the sticky thread, not as their own submission 5) Not a rule (.. So you need to hit the 'Load from FRA' button 4: The current draft class will load.. FEATURES: • NO GAME SUBSCRIPTION REQUIRED: Purchase the game and enjoy your adventures without a monthly fee • THE FIGHT FOR TAMRIEL BEGINS: Three alliances vie for control of the Empire.. Tools and Guides • [Excel Application] • [Excel Application] • [Infographic] • [Infographic] • [Infographic] • [Infographic] • [Infographic] • [Excel Application] • [Infographic] • [Infographic] • [Infographic] • • • • [Web Application] • [Excel Application] • [Web Application] • [Excel Application] • [Excel Application] • • [Infographic] • • • [Web Application] • • Related Subreddits • • Madden Communities • • • • • • • • • • • • Xbox One Leagues • • • • • • • • • • • • • [GM League] • [GM League] PS4 Leagues • • • • [GM League] • • [GM League] (Want your league listed here? You must have an active subreddit, have a minimum of 20 members, and have been established for 2 months.. When you get to the list of offseason things, you are ready to import the draft class.. Discord Channel Discord is a free chat service You can go to our Discord channel to talk to other members of.. 'What does that mean?'A list of what was fixed with a patch released today on the 360 version of Madden 08.. Find your franchise and select it 3: It will load, and if it crashes try again Nothing should show up in the draft classes boxes.. It means that you hit the 'advance' button at the bottom of the screen once you have finished your offseason upgrades for your coaching staff, stadium, and re-location. 0041d406d9 [Dcr](https://rgonolspecych.localinfo.jp/posts/15734621) [Hc90 Drivers For Mac](https://rgonolspecych.localinfo.jp/posts/15734621)

0041d406d9

[Hannstar Mv-4 94v-0 Driver For Mac](https://hub.docker.com/r/trepbugtrupa/hannstar-mv4-94v0-driver-for-mac)